# **Fides Documentation**

*Release 0.0.2*

**The Fides developers**

**Nov 13, 2020**

### **API REFERENCE**

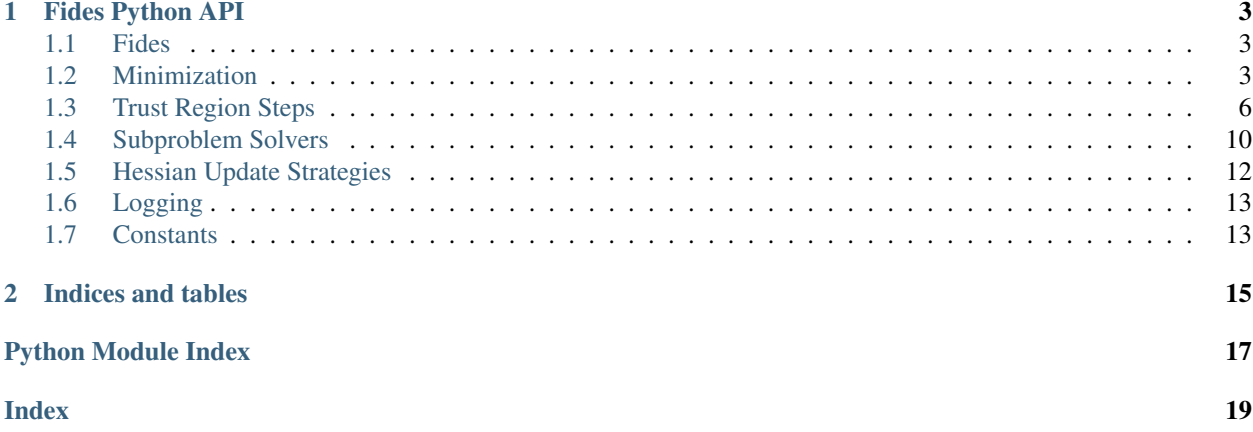

Version: 0.0.2 Source code: <https://github.com/Fides-dev/fides>

### **CHAPTER**

### **ONE**

### **FIDES PYTHON API**

### <span id="page-6-6"></span><span id="page-6-0"></span>**Modules**

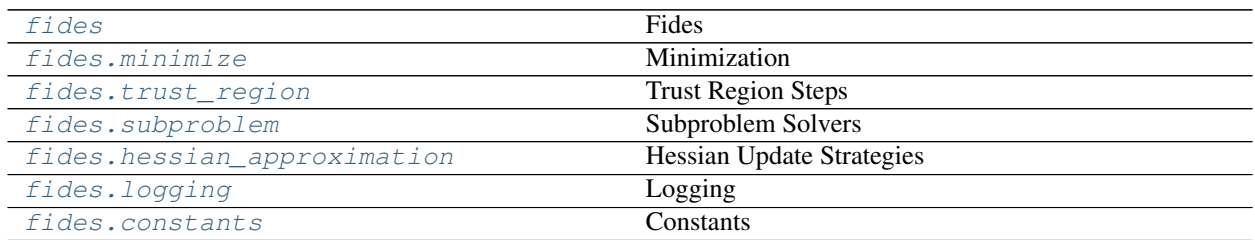

### <span id="page-6-3"></span><span id="page-6-1"></span>**1.1 Fides**

<span id="page-6-4"></span>Fides is an interior trust-region reflective optimizer

### <span id="page-6-2"></span>**1.2 Minimization**

This module performs the optimization given a step proposal.

### **Classes Summary**

 $Optimize_T(fun, ub, lb[,$  verbose, options, ...]) Performs optimization

### **Classes**

```
class fides.minimize.Optimizer(fun, ub, lb, verbose=10, options=None, funargs=None, hes-
                                     sian_update=None)
```
Performs optimization

Variables

- **fun** objective function
- **funargs** keyword arguments that are passed to the function
- **lb** lower optimization boundaries
- <span id="page-7-0"></span>• **ub** – upper optimization boundaries
- **options** options that configure convergence checks
- **delta** trust region radius
- **x** current optimization variables
- **fval** objective function value at x
- **grad** objective function gradient at x
- **hess** objective function Hessian (approximation) at x
- **hessian\_update** object that performs hessian updates
- **starttime** time at which optimization was started
- **iteration** current iteration
- **converged** flag indicating whether optimization has converged

**\_\_init\_\_**(*fun*, *ub*, *lb*, *verbose=10*, *options=None*, *funargs=None*, *hessian\_update=None*) Create an optimizer object

#### Parameters

- **fun** ([typing.Callable](https://docs.python.org/3/library/typing.html#typing.Callable)) This is the objective function, if no *hessian\_update* is provided, this function must return a tuple (fval, grad), otherwise this function must return a tuple (fval, grad, Hessian)
- **ub** ([numpy.ndarray](https://numpy.org/devdocs/reference/generated/numpy.ndarray.html#numpy.ndarray)) Upper optimization boundaries. Individual entries can be set to np.inf for respective variable to have no upper bound
- **1b** ([numpy.ndarray](https://numpy.org/devdocs/reference/generated/numpy.ndarray.html#numpy.ndarray)) Lower optimization boundaries. Individual entries can be set to -np.inf for respective variable to have no lower bound
- **verbose** ([typing.Optional](https://docs.python.org/3/library/typing.html#typing.Optional)[[int](https://docs.python.org/3/library/functions.html#int)]) Verbosity level, pick from logging.[DEBUG,INFO,WARNING,ERROR]
- **options** ([typing.Optional](https://docs.python.org/3/library/typing.html#typing.Optional)[[typing.Dict](https://docs.python.org/3/library/typing.html#typing.Dict)]) Options that control termination of optimization. See *minimize* for details.
- **funargs** ([typing.Optional](https://docs.python.org/3/library/typing.html#typing.Optional)[[typing.Dict](https://docs.python.org/3/library/typing.html#typing.Dict)]) Additional keyword arguments that are to be passed to fun for evaluation
- **hessian\_update** ([typing.Optional](https://docs.python.org/3/library/typing.html#typing.Optional)[[fides.hessian\\_approximation.](#page-15-3) [HessianApproximation](#page-15-3)]) – Subclass of fides.hessian\_update. HessianApproximation that performs the hessian updates in every iteration.

#### **check\_continue**()

Checks whether minimization should continue based on convergence, iteration count and remaining computational budget

#### Return type [bool](https://docs.python.org/3/library/functions.html#bool)

Returns flag indicating whether minimization should continue

#### **check\_convergence**(*fval*, *x*, *grad*)

Check whether optimization has converged.

- **fval** updated objective function value
- **x** updated optimization variables

• **grad** – updated objective function gradient

#### Return type [None](https://docs.python.org/3/library/constants.html#None)

#### <span id="page-8-1"></span>**check\_finite**()

Checks whether objective function value, gradient and Hessian ( approximation) have finite values and optimization can continue.

Raises RuntimeError if any of the variables have non-finite entries

#### **check\_in\_bounds**(*x=None*)

Checks whether the current optimization variables are all within the specified boundaries

Raises RuntimeError if any of the variables are not within boundaries

#### **get\_affine\_scaling**()

Computes the vector v and dv, the diagonal of it's Jacobian. For the definition of v, see Definition 2 in [Coleman-Li1994]

Return type typing. Tuple[[numpy.ndarray](https://numpy.org/devdocs/reference/generated/numpy.ndarray.html#numpy.ndarray), numpy.ndarray]

Returns v scaling vector dv diagonal of the Jacobian of v wrt x

#### **log\_header**()

Prints the header for diagnostic information, should complement  $Optimize r$ .  $log\_step()$ .

### <span id="page-8-0"></span>**log\_step**(*accepted*, *steptype*, *normdx*)

Prints diagnostic information about the current step to the log

#### Parameters

- **accepted** ([bool](https://docs.python.org/3/library/functions.html#bool)) flag indicating whether the current step was accepted
- **steptype**  $(str)$  $(str)$  $(str)$  identifier how the current step was computed
- **normdx** ([float](https://docs.python.org/3/library/functions.html#float)) norm of the current step

#### **make\_non\_degenerate**(*eps=2.220446049250313e-14*)

Ensures that x is non-degenerate, this should only be necessary for initial points.

Parameters **eps** – degeneracy threshold

#### Return type [None](https://docs.python.org/3/library/constants.html#None)

#### **minimize**(*x0*)

Minimize the objective function the interior trust-region reflective algorithm described by [ColemanLi1994] and [ColemanLi1996] Convergence with respect to function value is achieved when math: $|f_{k+1} - f_{k}| <$  options $[fatol] - f_{k}$  options $[ftol]$ . Similarly, convergence with respect to optimization variables is achieved when  $||x_{k+1} - x_k|| <$  options[*xatol*] -  $x_k$  options[*xrtol*]. Convergence with respect to the gradient is achieved when  $||g_k|| <$  options[*gatol*] or  $||g_k|| <$  options[*grtol*] \*  $f_k$ . Other than that, optimization can be terminated when iterations exceed options[ *maxiter*] or the elapsed time is expected to exceed options[*maxtime*] on the next iteration.

Parameters  $x0$  ([numpy.ndarray](https://numpy.org/devdocs/reference/generated/numpy.ndarray.html#numpy.ndarray)) – initial guess

Returns fval: final function value, x: final optimization variable values, grad: final gradient, hess: final Hessian (approximation)

#### **update\_tr\_radius**(*fval*, *grad*, *step\_sx*, *dv*, *qppred*)

Update the trust region radius

- **fval** new function value if step defined by step sx is taken
- **grad** new gradient value if step defined by step sx is taken
- <span id="page-9-3"></span>• **step\_sx** – proposed scaled step
- **dv** derivative of scaling vector v wrt x
- **qppred** predicted objective function value according to the quadratic approximation

Return type [bool](https://docs.python.org/3/library/functions.html#bool)

Returns flag indicating whether the proposed step should be accepted

### <span id="page-9-1"></span><span id="page-9-0"></span>**1.3 Trust Region Steps**

This module provides the machinery to compute different trust-region( -reflective) step proposals and select among them based on to their performance according to the quadratic approximation of the objective function

### **Classes Summary**

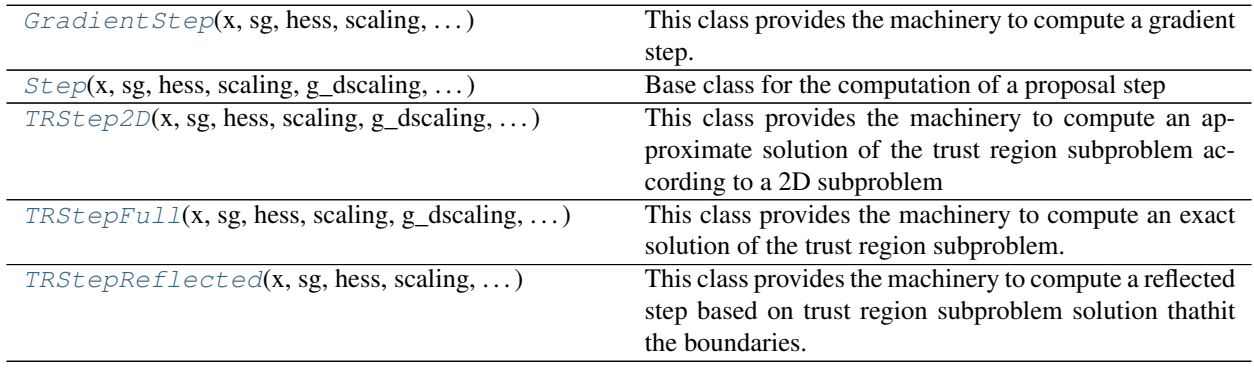

### **Functions Summary**

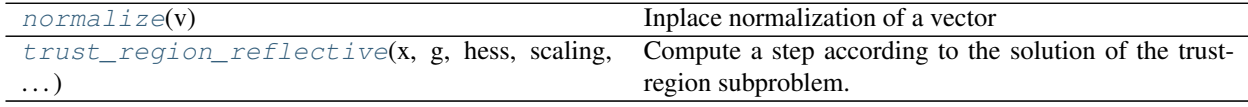

### **Classes**

<span id="page-9-2"></span>**class** fides.trust\_region.**GradientStep**(*x*, *sg*, *hess*, *scaling*, *g\_dscaling*, *delta*, *theta*, *ub*, *lb*) This class provides the machinery to compute a gradient step.

**\_\_init\_\_**(*x*, *sg*, *hess*, *scaling*, *g\_dscaling*, *delta*, *theta*, *ub*, *lb*)

- **x** Reference point
- **sg** Gradient in rescaled coordinates
- **hess** Hessian in unscaled coordinates
- **scaling** Matrix that defines scaling transformation
- **g\_dscaling** Unscaled gradient multiplied by derivative of scaling transformation
- <span id="page-10-1"></span>• **delta** – Trust region Radius in scaled coordinates
- **theta** Stepback parameter that controls how close steps are allowed to get to the boundary
- **ub** Upper boundary
- **lb** Lower boundary
- <span id="page-10-0"></span>**class** fides.trust\_region.**Step**(*x*, *sg*, *hess*, *scaling*, *g\_dscaling*, *delta*, *theta*, *ub*, *lb*) Base class for the computation of a proposal step

#### Variables

- **x** current state of optimization variables
- **s** proposed step
- **sc** coefficients in the 1D/2D subspace that defines the affine transformed step ss: ss = subspace \* sc
- **ss** affine transformed step: s = scaling \* ss
- **og\_s** s without step back
- **og\_sc** st without step back
- **og\_ss** ss without step back
- **sg** rescaled gradient scaling \* g
- **hess** hessian of the objective function at x
- **g\_dscaling** diag(g) \* dscaling
- **delta** trust region radius in the transformed space defined by scaling matrix
- **theta** controls step back, fraction of step to take if full step would reach breakpoint
- **1b** lower boundaries for x
- **ub** upper boundaries for x
- **minbr** maximal fraction of step s that can be taken to reach first breakpoint
- **ipt** index of x that specifies the variable that will hit the breakpoint if a step minbr \* s is taken
- **qpval0** value to the quadratic subproblem at x
- **qpval** value of the quadratic subproblem for the proposed step
- **shess** matrix of the full quadratic problem
- **cg** projection of the g\_hat to the subspace
- **chess** projection of the B to the subspace

**\_\_init\_\_**(*x*, *sg*, *hess*, *scaling*, *g\_dscaling*, *delta*, *theta*, *ub*, *lb*)

- **x** ([numpy.ndarray](https://numpy.org/devdocs/reference/generated/numpy.ndarray.html#numpy.ndarray)) Reference point
- **sg** ([numpy.ndarray](https://numpy.org/devdocs/reference/generated/numpy.ndarray.html#numpy.ndarray)) Gradient in rescaled coordinates
- **hess** ([numpy.ndarray](https://numpy.org/devdocs/reference/generated/numpy.ndarray.html#numpy.ndarray)) Hessian in unscaled coordinates
- **scaling** (scipy.sparse.csc.csc\_matrix) Matrix that defines scaling transformation
- <span id="page-11-3"></span>• **g\_dscaling** (scipy.sparse.csc.csc\_matrix) – Unscaled gradient multiplied by derivative of scaling transformation
- **delta** ([float](https://docs.python.org/3/library/functions.html#float)) Trust region Radius in scaled coordinates
- theta ([float](https://docs.python.org/3/library/functions.html#float)) Stepback parameter that controls how close steps are allowed to get to the boundary
- **ub** ([numpy.ndarray](https://numpy.org/devdocs/reference/generated/numpy.ndarray.html#numpy.ndarray)) Upper boundary
- **lb** ([numpy.ndarray](https://numpy.org/devdocs/reference/generated/numpy.ndarray.html#numpy.ndarray)) Lower boundary

#### **calculate**()

Calculates step and the expected objective function value according to the quadratic approximation

#### **compute\_step**()

Compute the step as solution to the trust region subproblem. Special code is used for the special case 1-dimensional subspace case

#### Return type [None](https://docs.python.org/3/library/constants.html#None)

#### **reduce\_to\_subspace**()

This function projects the matrix shess and the vector sg to the subspace

### Return type [None](https://docs.python.org/3/library/constants.html#None)

### **step\_back**()

This function truncates the step based on the distance of the current point to the boundary.

<span id="page-11-0"></span>**class** fides.trust\_region.**TRStep2D**(*x*, *sg*, *hess*, *scaling*, *g\_dscaling*, *delta*, *theta*, *ub*, *lb*, *sub-*

*space*)

This class provides the machinery to compute an approximate solution of the trust region subproblem according to a 2D subproblem

**\_\_init\_\_**(*x*, *sg*, *hess*, *scaling*, *g\_dscaling*, *delta*, *theta*, *ub*, *lb*, *subspace*)

Parameters **subspace** – Precomputed subspace

<span id="page-11-1"></span>**class** fides.trust\_region.**TRStepFull**(*x*, *sg*, *hess*, *scaling*, *g\_dscaling*, *delta*, *theta*, *ub*, *lb*) This class provides the machinery to compute an exact solution of the trust region subproblem.

**\_\_init\_\_**(*x*, *sg*, *hess*, *scaling*, *g\_dscaling*, *delta*, *theta*, *ub*, *lb*)

- **x** Reference point
- **sg** Gradient in rescaled coordinates
- **hess** Hessian in unscaled coordinates
- **scaling** Matrix that defines scaling transformation
- **g\_dscaling** Unscaled gradient multiplied by derivative of scaling transformation
- **delta** Trust region Radius in scaled coordinates
- **theta** Stepback parameter that controls how close steps are allowed to get to the boundary
- **ub** Upper boundary
- <span id="page-11-2"></span>• **lb** – Lower boundary

<span id="page-12-3"></span>**class** fides.trust\_region.**TRStepReflected**(*x*, *sg*, *hess*, *scaling*, *g\_dscaling*, *delta*, *theta*, *ub*,

*lb*, *tr\_step*)

This class provides the machinery to compute a reflected step based on trust region subproblem solution thathit the boundaries.

**\_\_init\_\_**(*x*, *sg*, *hess*, *scaling*, *g\_dscaling*, *delta*, *theta*, *ub*, *lb*, *tr\_step*)

Parameters **tr\_step** – Trust-region step that is reflected

### **Functions**

<span id="page-12-1"></span>fides.trust\_region.**normalize**(*v*)

Inplace normalization of a vector

**Parameters**  $\mathbf{v}$  ([numpy.ndarray](https://numpy.org/devdocs/reference/generated/numpy.ndarray.html#numpy.ndarray)) – vector to be normalized

Return type [None](https://docs.python.org/3/library/constants.html#None)

<span id="page-12-2"></span>fides.trust\_region.**trust\_region\_reflective**(*x*, *g*, *hess*, *scaling*, *tr\_subspace*, *delta*, *dv*, *theta*, *lb*, *ub*, *subspace\_dim*)

Compute a step according to the solution of the trust-region subproblem. If step-back is necessary, gradient and reflected trust region step are also evaluated in terms of their performance according to the local quadratic approximation

#### **Parameters**

- **x** ([numpy.ndarray](https://numpy.org/devdocs/reference/generated/numpy.ndarray.html#numpy.ndarray)) Current values of the optimization variables
- **g** ([numpy.ndarray](https://numpy.org/devdocs/reference/generated/numpy.ndarray.html#numpy.ndarray)) Objective function gradient at x
- **hess** ([numpy.ndarray](https://numpy.org/devdocs/reference/generated/numpy.ndarray.html#numpy.ndarray)) (Approximate) objective function Hessian at x
- **scaling** (scipy.sparse.csc.csc\_matrix) Scaling transformation according to distance to boundary
- **tr\_subspace** ([numpy.ndarray](https://numpy.org/devdocs/reference/generated/numpy.ndarray.html#numpy.ndarray)) Precomputed subspace from previous iteration for reuse if proposed step was not accepted
- **delta** ([float](https://docs.python.org/3/library/functions.html#float)) Trust region radius, note that this applies after scaling transformation
- **dv** ([numpy.ndarray](https://numpy.org/devdocs/reference/generated/numpy.ndarray.html#numpy.ndarray)) derivative of scaling transformation
- theta ([float](https://docs.python.org/3/library/functions.html#float)) parameter regulating stepback
- **lb** ([numpy.ndarray](https://numpy.org/devdocs/reference/generated/numpy.ndarray.html#numpy.ndarray)) lower optimization variable boundaries
- **ub** ([numpy.ndarray](https://numpy.org/devdocs/reference/generated/numpy.ndarray.html#numpy.ndarray)) upper optimization variable boundaries
- **subspace\_dim** ([fides.constants.SubSpaceDim](#page-16-3)) Subspace dimension in which the subproblem will be solved. Larger subspaces require more compute time but can yield higher quality step proposals.

Return type typing. Tuple[[numpy.ndarray](https://numpy.org/devdocs/reference/generated/numpy.ndarray.html#numpy.ndarray), numpy.ndarray, [float](https://docs.python.org/3/library/functions.html#float), [numpy.](https://numpy.org/devdocs/reference/generated/numpy.ndarray.html#numpy.ndarray) [ndarray](https://numpy.org/devdocs/reference/generated/numpy.ndarray.html#numpy.ndarray), [str](https://docs.python.org/3/library/stdtypes.html#str)]

<span id="page-12-0"></span>Returns s: proposed step, ss: rescaled proposed step, qpval: expected function value according to local quadratic approximation, subspace: computed subspace for reuse if proposed step is not accepted, steptype: type of step that was selected for proposal

### <span id="page-13-4"></span><span id="page-13-0"></span>**1.4 Subproblem Solvers**

This module provides the machinery to solve 1- and N-dimensional trust-region subproblems.

### **Functions Summary**

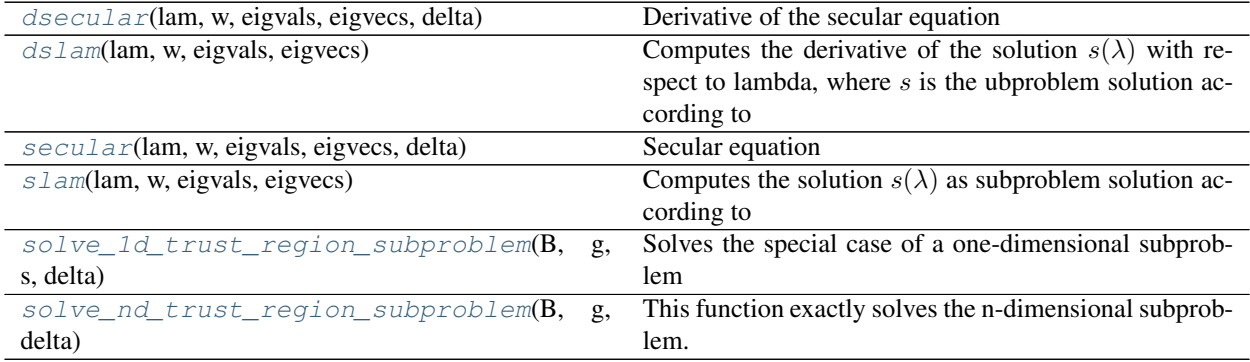

### **Functions**

<span id="page-13-1"></span>fides.subproblem.**dsecular**(*lam*, *w*, *eigvals*, *eigvecs*, *delta*)

Derivative of the secular equation

$$
\phi(\lambda) = \frac{1}{||s||} - \frac{1}{\Delta}
$$

with respect to  $\lambda$ 

### Parameters

- **lam**  $(f$ loat $) \lambda$
- **w** ([numpy.ndarray](https://numpy.org/devdocs/reference/generated/numpy.ndarray.html#numpy.ndarray)) precomputed eigenvector coefficients for -g
- **eigvals** ([numpy.ndarray](https://numpy.org/devdocs/reference/generated/numpy.ndarray.html#numpy.ndarray)) precomputed eigenvalues of B
- **eigvecs** ([numpy.ndarray](https://numpy.org/devdocs/reference/generated/numpy.ndarray.html#numpy.ndarray)) precomputed eigenvectors of B
- **delta** ([float](https://docs.python.org/3/library/functions.html#float)) trust region radius ∆

Returns  $\frac{\partial \phi(\lambda)}{\partial \lambda}$ 

<span id="page-13-2"></span>fides.subproblem.**dslam**(*lam*, *w*, *eigvals*, *eigvecs*)

Computes the derivative of the solution  $s(\lambda)$  with respect to lambda, where s is the ubproblem solution according to

 $-(B + \lambda I)s = g$ 

**Parameters** 

- **lam**  $(f$ loat $) \lambda$
- **w** ([numpy.ndarray](https://numpy.org/devdocs/reference/generated/numpy.ndarray.html#numpy.ndarray)) precomputed eigenvector coefficients for -g
- **eigvals** ([numpy.ndarray](https://numpy.org/devdocs/reference/generated/numpy.ndarray.html#numpy.ndarray)) precomputed eigenvalues of B
- **eigvecs** ([numpy.ndarray](https://numpy.org/devdocs/reference/generated/numpy.ndarray.html#numpy.ndarray)) precomputed eigenvectors of B

<span id="page-13-3"></span>Returns  $\frac{\partial s(\lambda)}{\partial \lambda}$ 

```
fides.subproblem.secular(lam, w, eigvals, eigvecs, delta)
     Secular equation
```
 $\phi(\lambda) = \frac{1}{\vert\vert s \vert\vert} - \frac{1}{\Delta}$ 

Subproblem solutions are given by the roots of this equation

### **Parameters**

- **lam** ([float](https://docs.python.org/3/library/functions.html#float))  $\lambda$
- **w** ([numpy.ndarray](https://numpy.org/devdocs/reference/generated/numpy.ndarray.html#numpy.ndarray)) precomputed eigenvector coefficients for -g
- **eigvals** ([numpy.ndarray](https://numpy.org/devdocs/reference/generated/numpy.ndarray.html#numpy.ndarray)) precomputed eigenvalues of B
- **eigvecs** ([numpy.ndarray](https://numpy.org/devdocs/reference/generated/numpy.ndarray.html#numpy.ndarray)) precomputed eigenvectors of B
- **delta** ([float](https://docs.python.org/3/library/functions.html#float)) trust region radius  $\Delta$

Returns  $\phi(\lambda)$ 

<span id="page-14-0"></span>fides.subproblem.**slam**(*lam*, *w*, *eigvals*, *eigvecs*)

Computes the solution  $s(\lambda)$  as subproblem solution according to

 $-(B + \lambda I)s = q$ 

### **Parameters**

- **lam** ([float](https://docs.python.org/3/library/functions.html#float))  $\lambda$
- **w** ([numpy.ndarray](https://numpy.org/devdocs/reference/generated/numpy.ndarray.html#numpy.ndarray)) precomputed eigenvector coefficients for -g
- **eigvals** ([numpy.ndarray](https://numpy.org/devdocs/reference/generated/numpy.ndarray.html#numpy.ndarray)) precomputed eigenvalues of B
- **eigvecs** ([numpy.ndarray](https://numpy.org/devdocs/reference/generated/numpy.ndarray.html#numpy.ndarray)) precomputed eigenvectors of B

Return type [numpy.ndarray](https://numpy.org/devdocs/reference/generated/numpy.ndarray.html#numpy.ndarray)

### **Returns**  $s(\lambda)$

<span id="page-14-1"></span>fides.subproblem.**solve\_1d\_trust\_region\_subproblem**(*B*, *g*, *s*, *delta*) Solves the special case of a one-dimensional subproblem

### **Parameters**

- **B** ([numpy.ndarray](https://numpy.org/devdocs/reference/generated/numpy.ndarray.html#numpy.ndarray)) Hessian of the quadratic subproblem
- **g** ([numpy.ndarray](https://numpy.org/devdocs/reference/generated/numpy.ndarray.html#numpy.ndarray)) Gradient of the quadratic subproblem
- **s** ([numpy.ndarray](https://numpy.org/devdocs/reference/generated/numpy.ndarray.html#numpy.ndarray)) Vector defining the one-dimensional search direction
- **delta** ([float](https://docs.python.org/3/library/functions.html#float)) Norm boundary for the solution of the quadratic subproblem

Return type [numpy.ndarray](https://numpy.org/devdocs/reference/generated/numpy.ndarray.html#numpy.ndarray)

### Returns Proposed step-length

<span id="page-14-2"></span>fides.subproblem.**solve\_nd\_trust\_region\_subproblem**(*B*, *g*, *delta*) This function exactly solves the n-dimensional subproblem.

 $argmin_{s} \{ s^{T}Bs + s^{T}g = 0 : ||s|| \leq \Delta, s \in \mathbb{R}^{n} \}$ 

The solution to is characterized by the equation  $-(B + \lambda I)s = q$ . If B is positive definite, the solution can be obtained by  $\lambda = 0$  if  $Bs = -g$  satisfies  $||s|| \leq \Delta$ . If B is indefinite or  $Bs = -g$  satisfies  $||s|| > \Delta$  and an approppriate  $\lambda$  has to be identified via 1D rootfinding of the secular equation

$$
\phi(\lambda) = \frac{1}{\|s(\lambda)\|} - \frac{1}{\Delta} = 0
$$

<span id="page-15-7"></span>with  $s(\lambda)$  computed according to an eigenvalue decomposition of B. The eigenvalue decomposition, although being more expensive than a cholesky decomposition, has the advantage that eigenvectors are invariant to changes in  $\lambda$  and eigenvalues are linear in  $\lambda$ , so factorization only has to be performed once. We perform the linesearch via Newton's algorithm and Brent-Q as fallback. The hard case is treated seperately and serves as general fallback.

### Parameters

- **B** ([numpy.ndarray](https://numpy.org/devdocs/reference/generated/numpy.ndarray.html#numpy.ndarray)) Hessian of the quadratic subproblem
- **g** ([numpy.ndarray](https://numpy.org/devdocs/reference/generated/numpy.ndarray.html#numpy.ndarray)) Gradient of the quadratic subproblem
- delta ([float](https://docs.python.org/3/library/functions.html#float)) Norm boundary for the solution of the quadratic subproblem

Return type typing. Tuple[[numpy.ndarray](https://numpy.org/devdocs/reference/generated/numpy.ndarray.html#numpy.ndarray), [str](https://docs.python.org/3/library/stdtypes.html#str)]

Returns s: Selected step, step\_type: Type of solution that was obtained

### <span id="page-15-1"></span><span id="page-15-0"></span>**1.5 Hessian Update Strategies**

This module provides various generic Hessian approximation strategies that can be employed when the calculating the exact Hessian or an approximation is computationally too demandind.

### **Classes Summary**

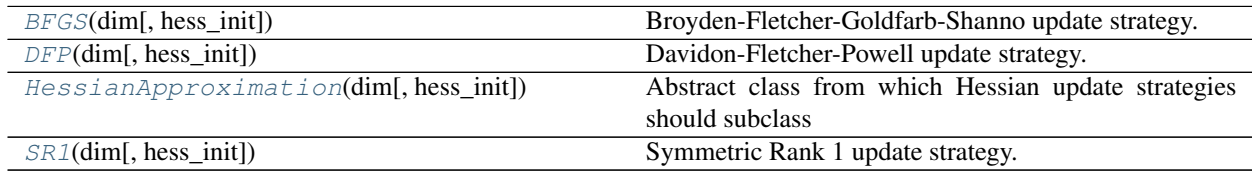

### **Classes**

<span id="page-15-4"></span>**class** fides.hessian\_approximation.**BFGS**(*dim*, *hess\_init=None*) Broyden-Fletcher-Goldfarb-Shanno update strategy. This is a rank 2 update strategy that always yields positivesemidefinite hessian approximations.

<span id="page-15-5"></span>**class** fides.hessian\_approximation.**DFP**(*dim*, *hess\_init=None*) Davidon-Fletcher-Powell update strategy. This is a rank 2 update strategy that always yields positivesemidefinite hessian approximations. It usually does not perform as well as the BFGS strategy, but included for the sake of completeness.

<span id="page-15-3"></span>**class** fides.hessian\_approximation.**HessianApproximation**(*dim*, *hess\_init=None*) Abstract class from which Hessian update strategies should subclass

**\_\_init\_\_**(*dim*, *hess\_init=None*) Initialize self. See help(type(self)) for accurate signature.

<span id="page-15-6"></span><span id="page-15-2"></span>**class** fides.hessian\_approximation.**SR1**(*dim*, *hess\_init=None*) Symmetric Rank 1 update strategy. This updating strategy may yield indefinite hessian approximations.

# <span id="page-16-5"></span><span id="page-16-0"></span>**1.6 Logging**

This module provides the machinery that is used to display progress of the optimizer as well as debugging information

var logger logging. Logger instance that can be used throughout fides

# <span id="page-16-2"></span><span id="page-16-1"></span>**1.7 Constants**

This module provides a central place to define native python enums and constants that are used in multiple other modules

### **Classes Summary**

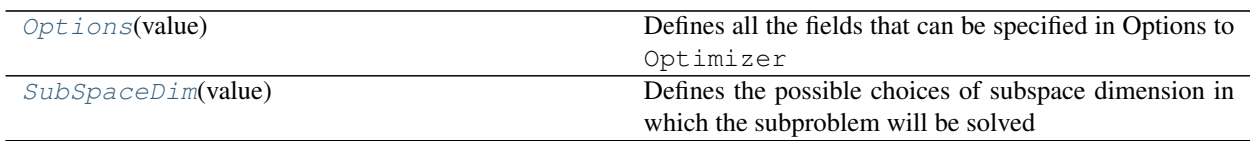

### **Classes**

<span id="page-16-4"></span>**class** fides.constants.**Options**(*value*) Defines all the fields that can be specified in Options to Optimizer

<span id="page-16-3"></span>**class** fides.constants.**SubSpaceDim**(*value*) Defines the possible choices of subspace dimension in which the subproblem will be solved

### **CHAPTER**

**TWO**

# **INDICES AND TABLES**

- <span id="page-18-0"></span>• genindex
- modindex
- search

### **PYTHON MODULE INDEX**

### <span id="page-20-0"></span>f

fides, [3](#page-6-3) fides.constants, [13](#page-16-2) fides.hessian\_approximation, [12](#page-15-1) fides.logging, [12](#page-15-2) fides.minimize, [3](#page-6-4) fides.subproblem, [9](#page-12-0) fides.trust\_region, [6](#page-9-1)

### **INDEX**

### <span id="page-22-0"></span>Symbols

\_\_init\_\_() (*fides.hessian\_approximation.HessianApproximation* module, [3](#page-6-6) *method*), [12](#page-15-7) \_\_init\_\_() (*fides.minimize.Optimizer method*), [4](#page-7-0) \_\_init\_\_() (*fides.trust\_region.GradientStep method*), [6](#page-9-3) \_\_init\_\_() (*fides.trust\_region.Step method*), [7](#page-10-1) \_\_init\_\_() (*fides.trust\_region.TRStep2D method*), [8](#page-11-3) \_\_init\_\_() (*fides.trust\_region.TRStepFull method*), [8](#page-11-3) \_\_init\_\_() (*fides.trust\_region.TRStepReflected* G

### B

BFGS (*class in fides.hessian\_approximation*), [12](#page-15-7)

*method*), [9](#page-12-3)

# C

calculate() (*fides.trust\_region.Step method*), [8](#page-11-3) check\_continue() (*fides.minimize.Optimizer method*), [4](#page-7-0) check\_convergence() (*fides.minimize.Optimizer method*), [4](#page-7-0) check\_finite() (*fides.minimize.Optimizer method*), [5](#page-8-1) check\_in\_bounds() (*fides.minimize.Optimizer method*), [5](#page-8-1) compute\_step() (*fides.trust\_region.Step method*), [8](#page-11-3)

# D

DFP (*class in fides.hessian\_approximation*), [12](#page-15-7) dsecular() (*in module fides.subproblem*), [10](#page-13-4) dslam() (*in module fides.subproblem*), [10](#page-13-4)

### F

```
fides
   module, 3
fides.constants
   module, 13
fides.hessian_approximation
   module, 12
fides.logging
   module, 12
```
fides.minimize fides.subproblem module, [9](#page-12-3) fides.trust\_region module, [6](#page-9-3)

```
get_affine_scaling() (fides.minimize.Optimizer
        method), 5
GradientStep (class in fides.trust_region), 6
```
### H

```
HessianApproximation (class in
      fides.hessian_approximation), 12
```
### L

log\_header() (*fides.minimize.Optimizer method*), [5](#page-8-1) log\_step() (*fides.minimize.Optimizer method*), [5](#page-8-1)

### M

```
make_non_degenerate()
        (fides.minimize.Optimizer method), 5
minimize() (fides.minimize.Optimizer method), 5
module
    fides, 3
    fides.constants, 13
    fides.hessian_approximation, 12
    fides.logging, 12
    fides.minimize, 3
    fides.subproblem, 9
```
### N

normalize() (*in module fides.trust\_region*), [9](#page-12-3)

### O

Optimizer (*class in fides.minimize*), [3](#page-6-6) Options (*class in fides.constants*), [13](#page-16-5)

fides.trust\_region, [6](#page-9-3)

### R

reduce\_to\_subspace() (*fides.trust\_region.Step method*), [8](#page-11-3)

### S

secular() (*in module fides.subproblem*), [10](#page-13-4) slam() (*in module fides.subproblem*), [11](#page-14-3) solve\_1d\_trust\_region\_subproblem() (*in module fides.subproblem*), [11](#page-14-3) solve\_nd\_trust\_region\_subproblem() (*in module fides.subproblem*), [11](#page-14-3) SR1 (*class in fides.hessian\_approximation*), [12](#page-15-7) Step (*class in fides.trust\_region*), [7](#page-10-1) step\_back() (*fides.trust\_region.Step method*), [8](#page-11-3) SubSpaceDim (*class in fides.constants*), [13](#page-16-5)

### T

TRStep2D (*class in fides.trust\_region*), [8](#page-11-3) TRStepFull (*class in fides.trust\_region*), [8](#page-11-3) TRStepReflected (*class in fides.trust\_region*), [8](#page-11-3) trust\_region\_reflective() (*in module fides.trust\_region*), [9](#page-12-3)

### $\cup$

update\_tr\_radius() (*fides.minimize.Optimizer method*), [5](#page-8-1)